**股识吧 gupiaozhishiba.com**

**新三板股票财报怎么查~如何查询新三板股票公司的财报-**

 $\alpha$  $\frac{1}{2}$  and  $\frac{1}{2}$  and  $\frac{1}{2}$  a

 $\mathbf a$ 

cn/bjzr/index.html

 $*$  //bjzr.gfzr\*.

 $-$ F6——

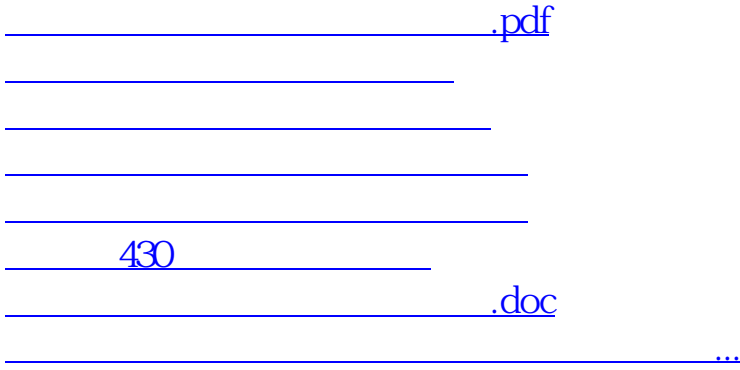

#!NwL!#

<https://www.gupiaozhishiba.com/book/11127669.html>